## Księgarnia PWN: Andrzej Jaskulski - AutoCAD 2014/LT2014/360 (WS+)

## Spis treści

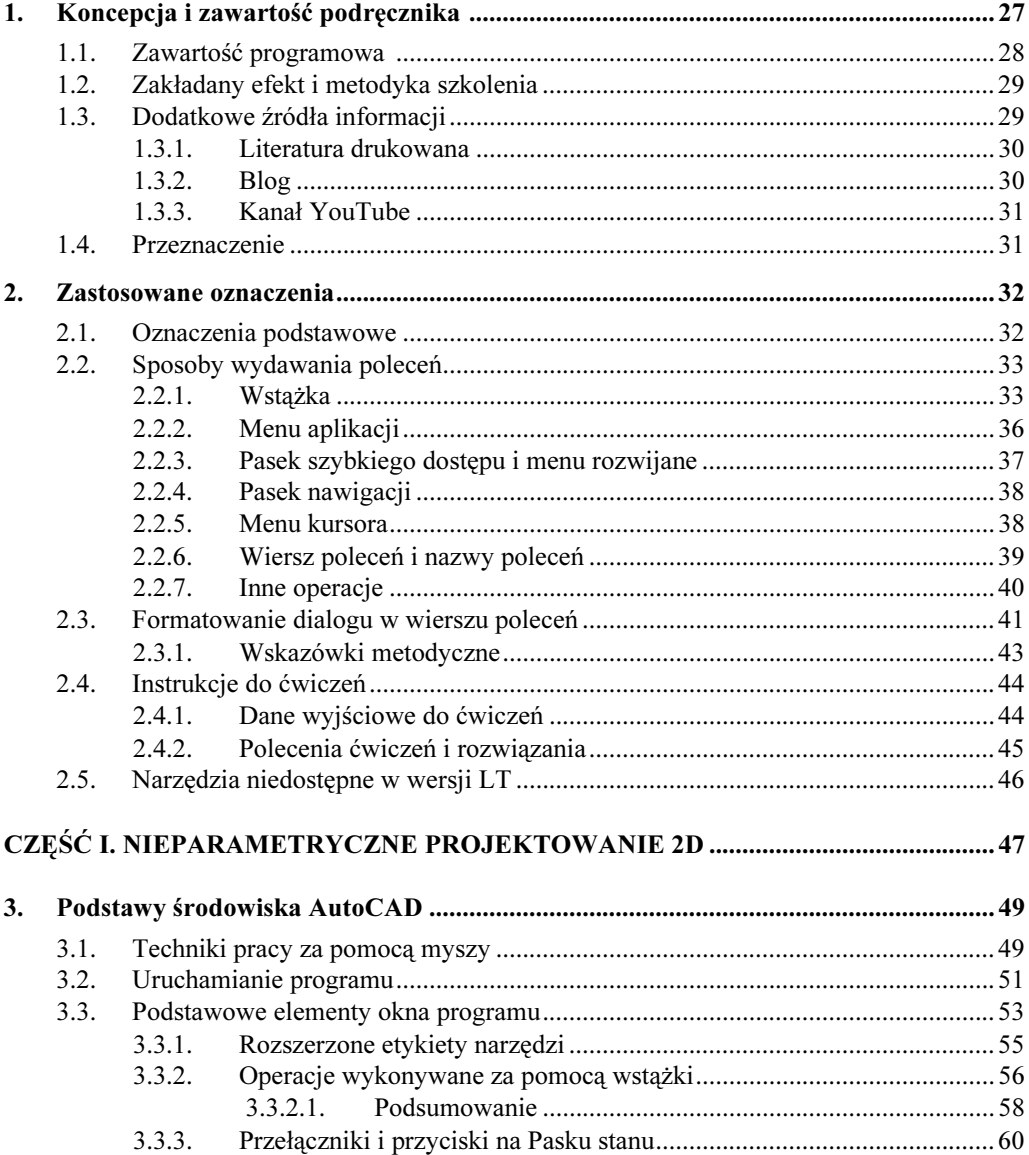

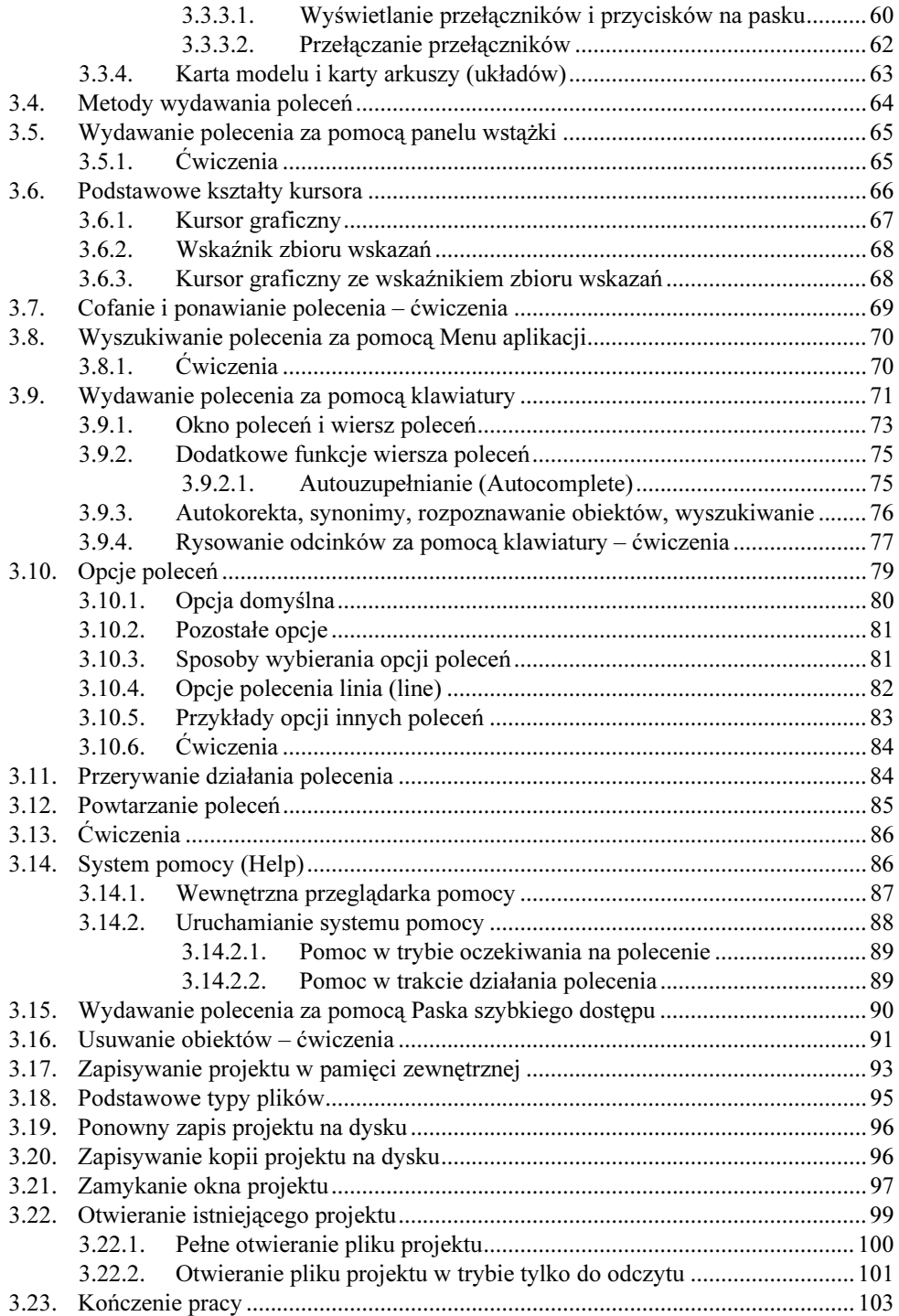

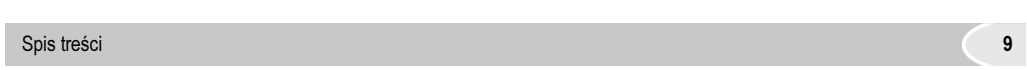

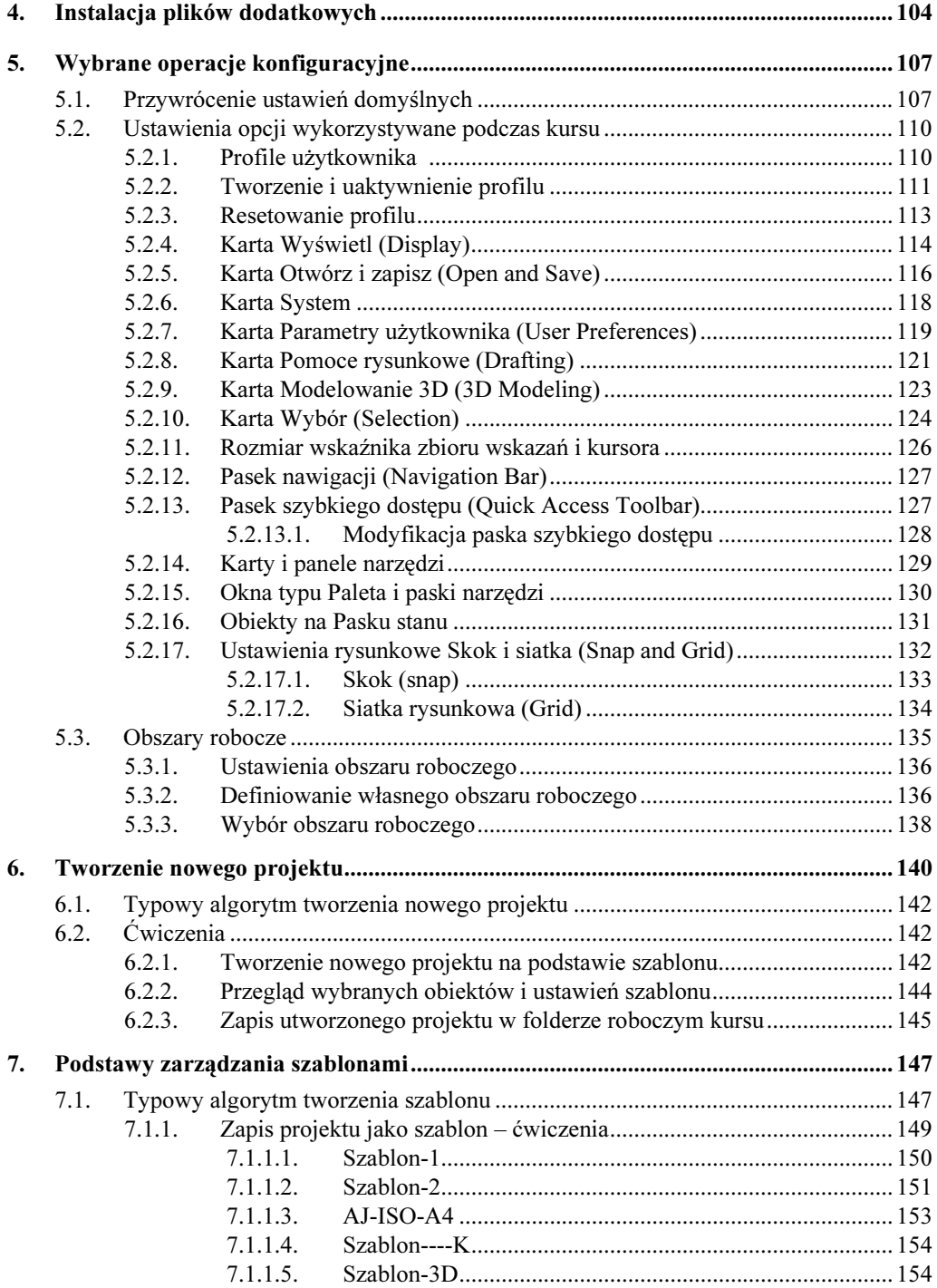

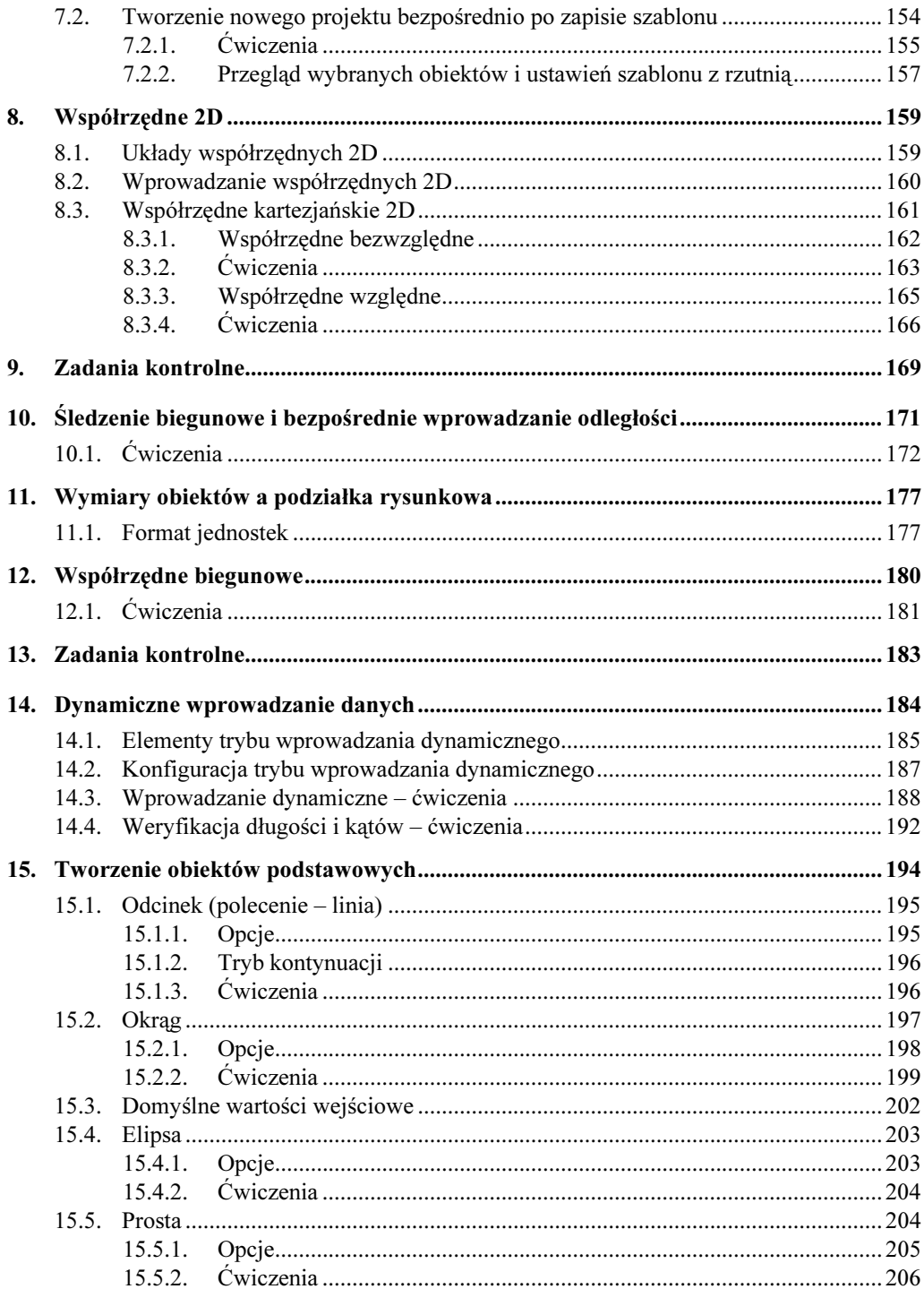

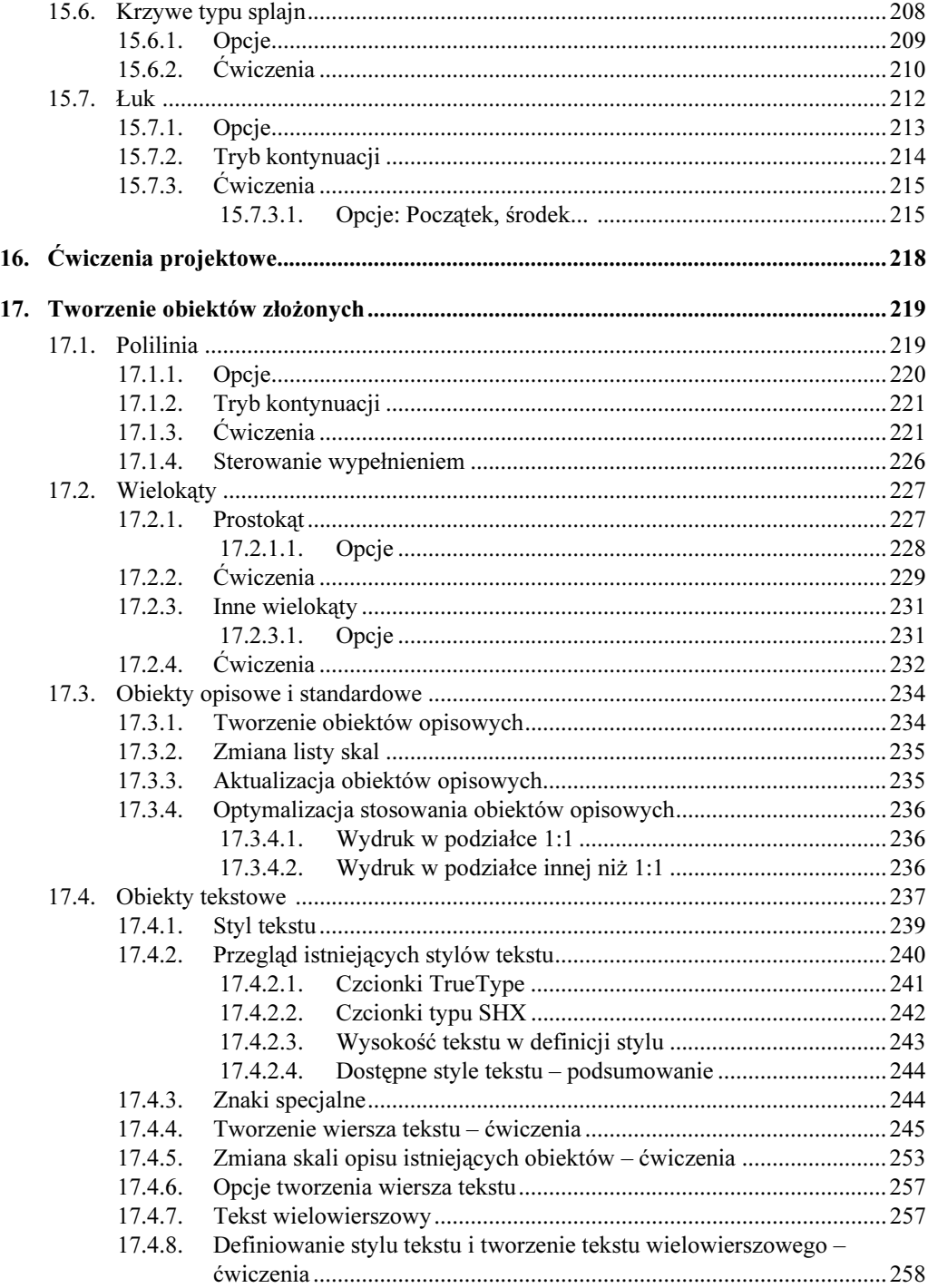

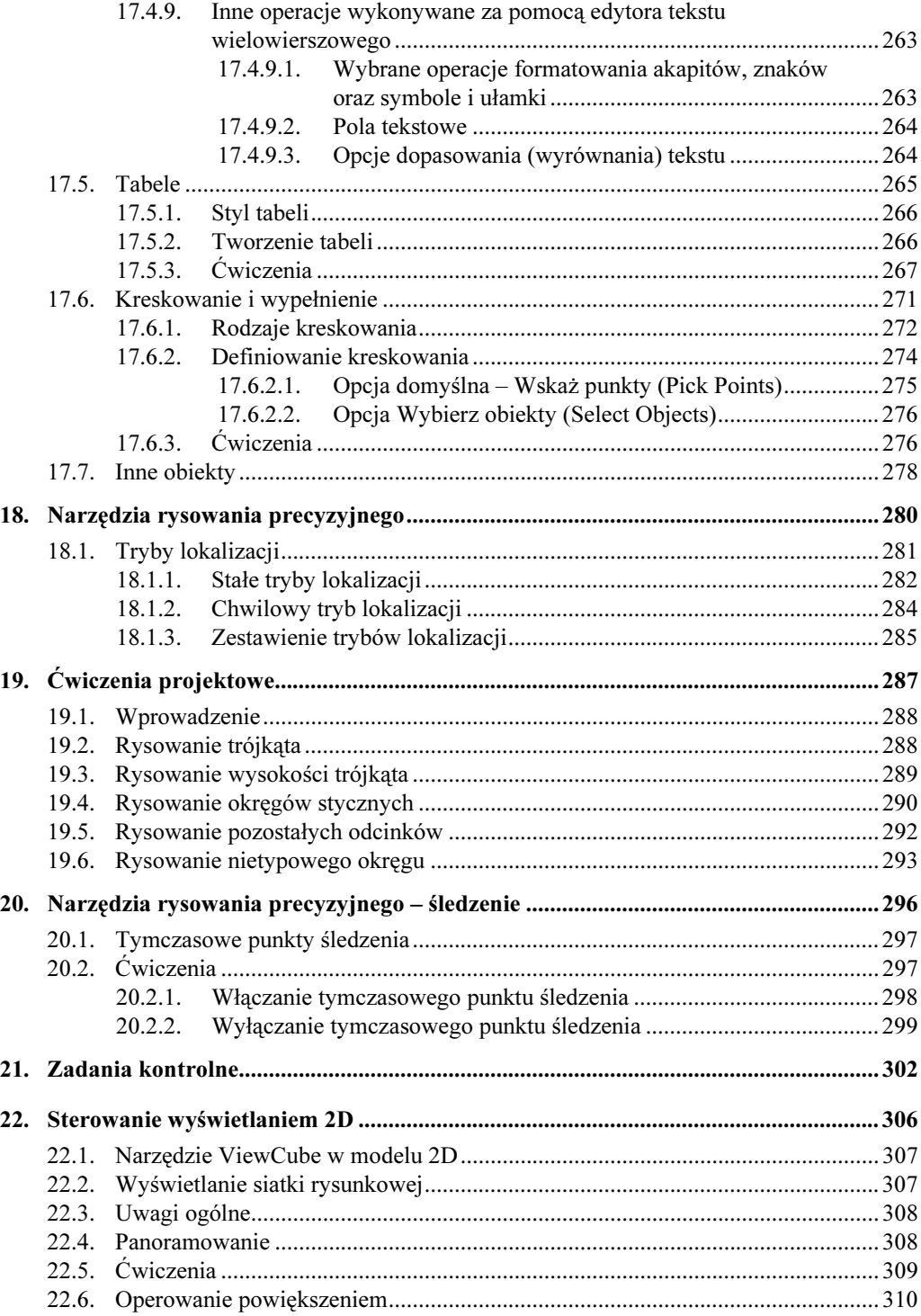

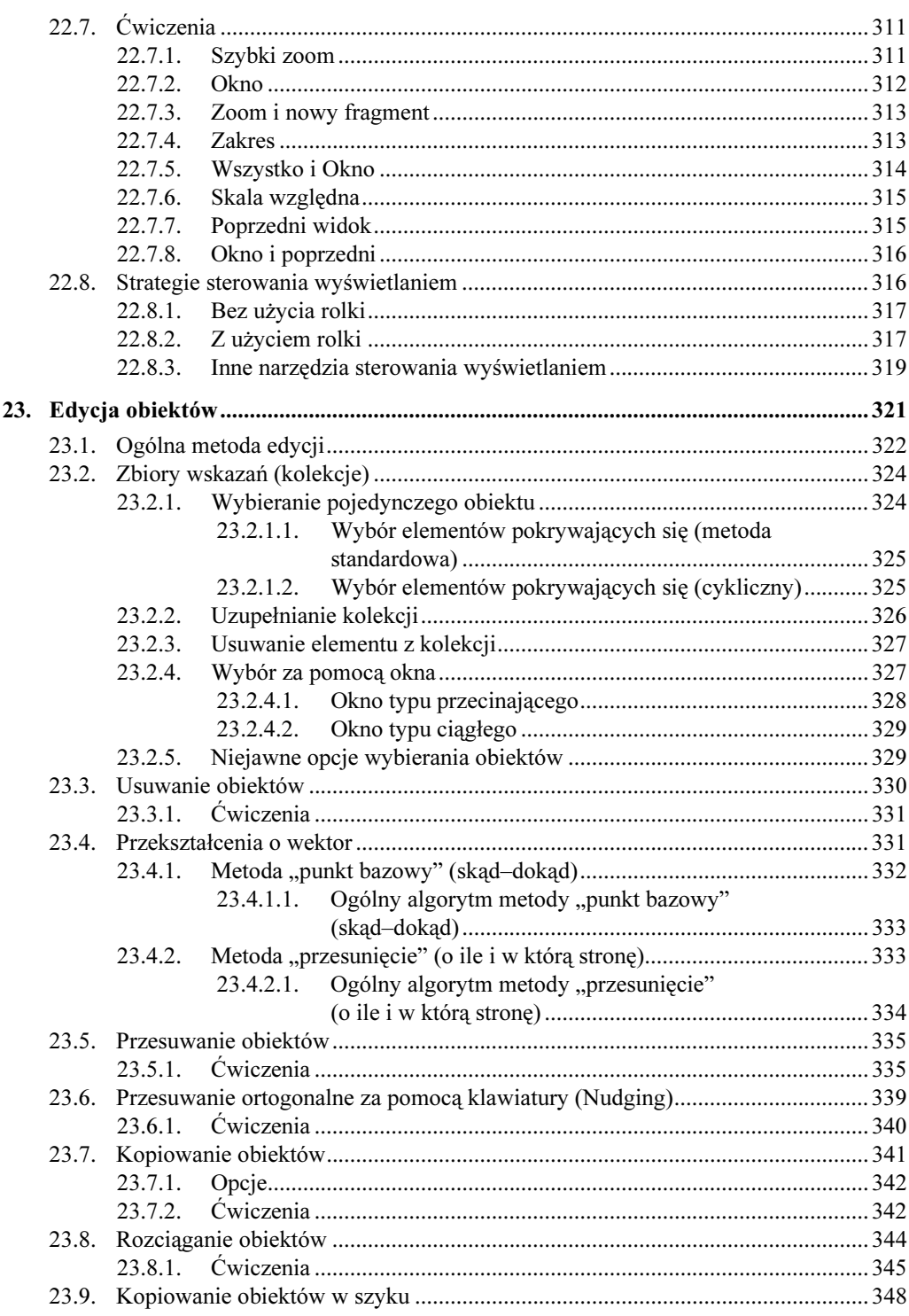

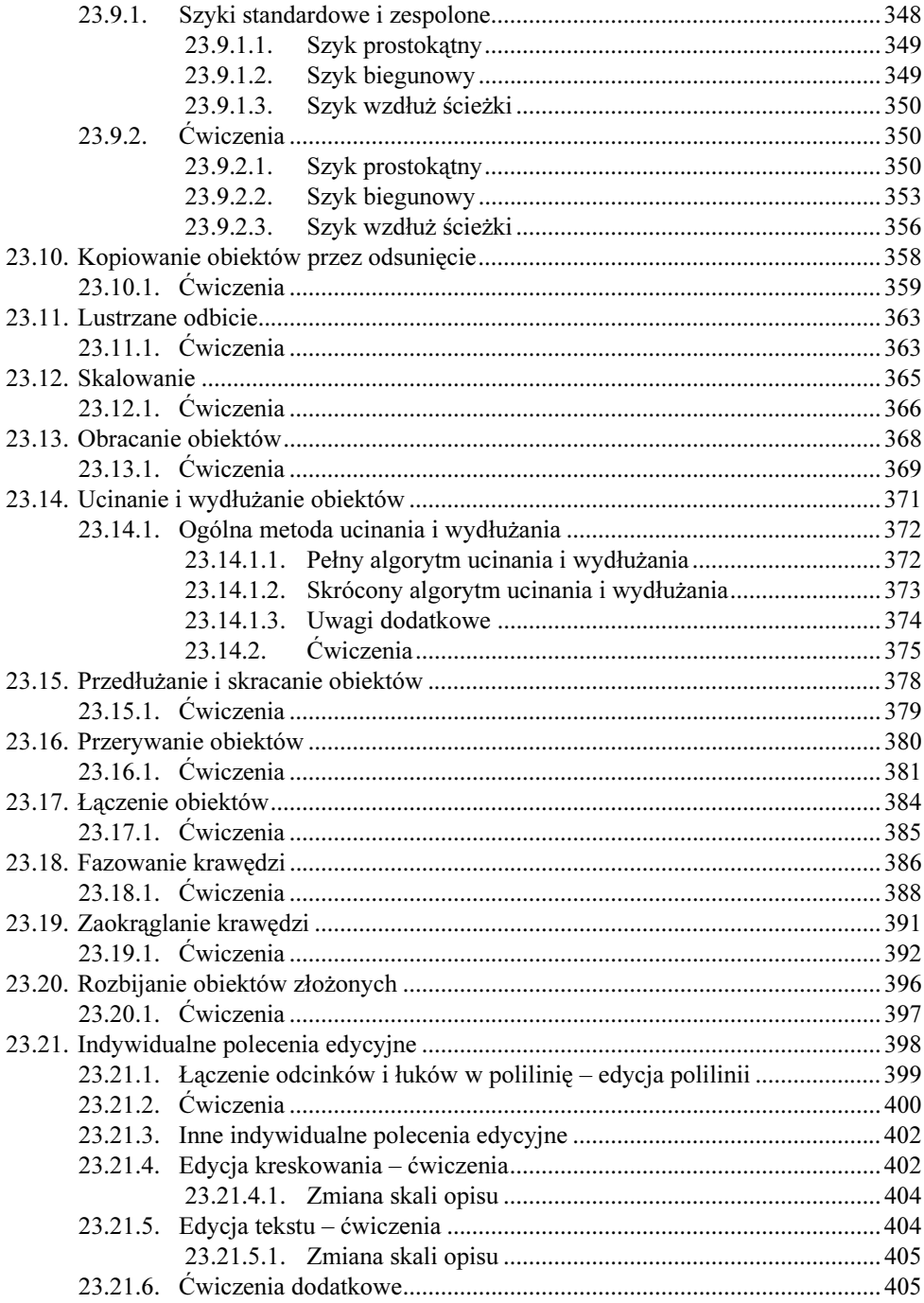

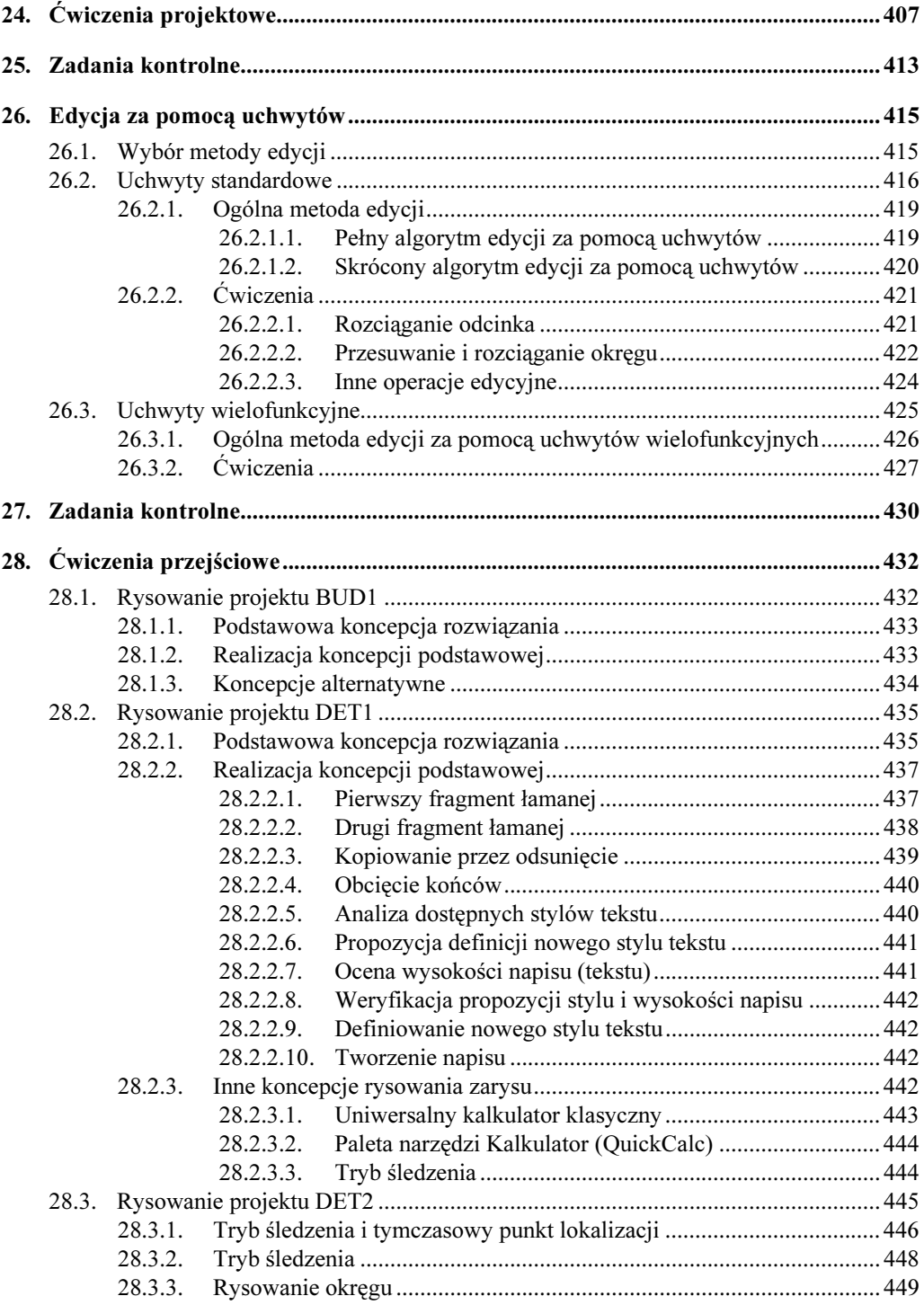

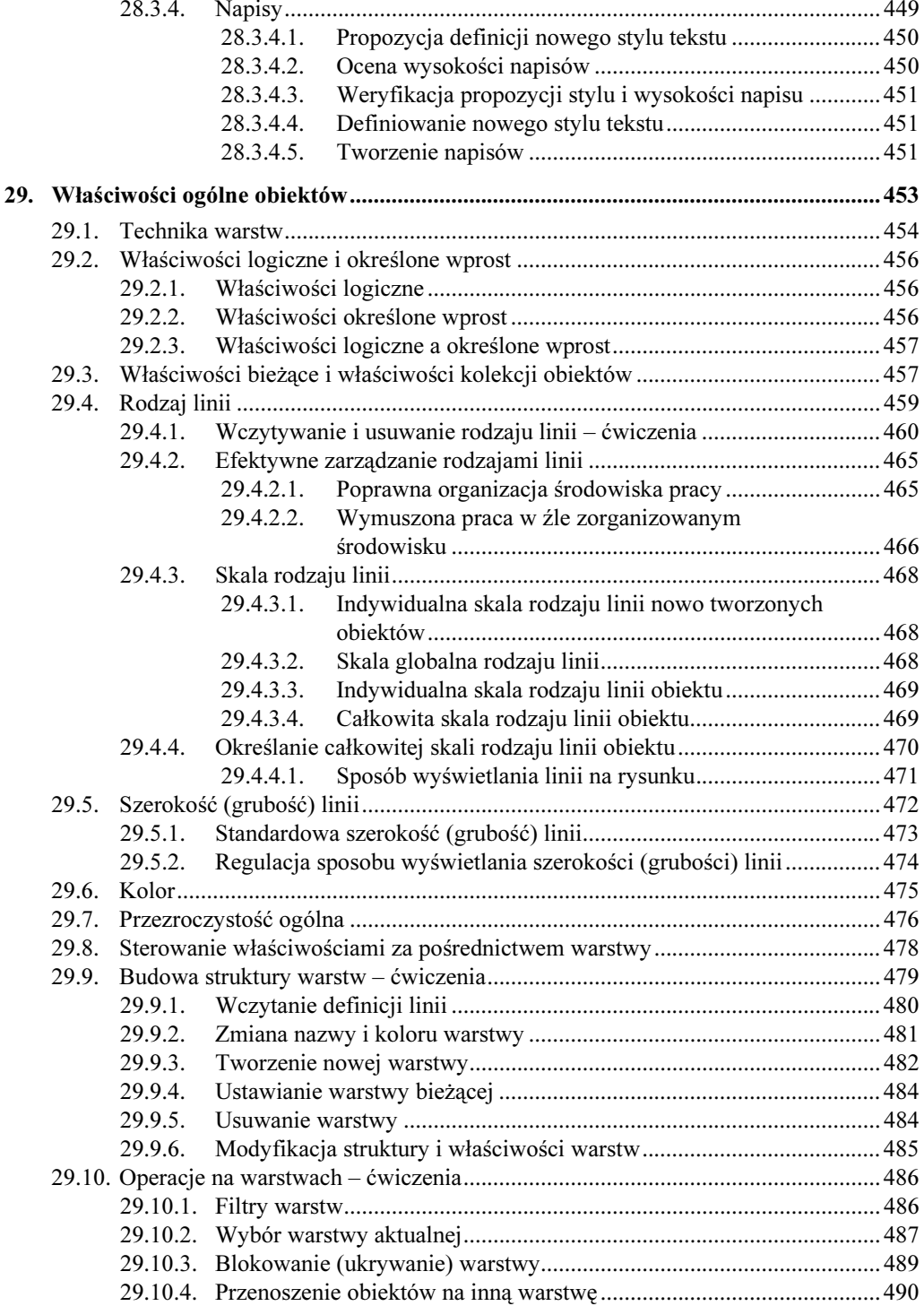

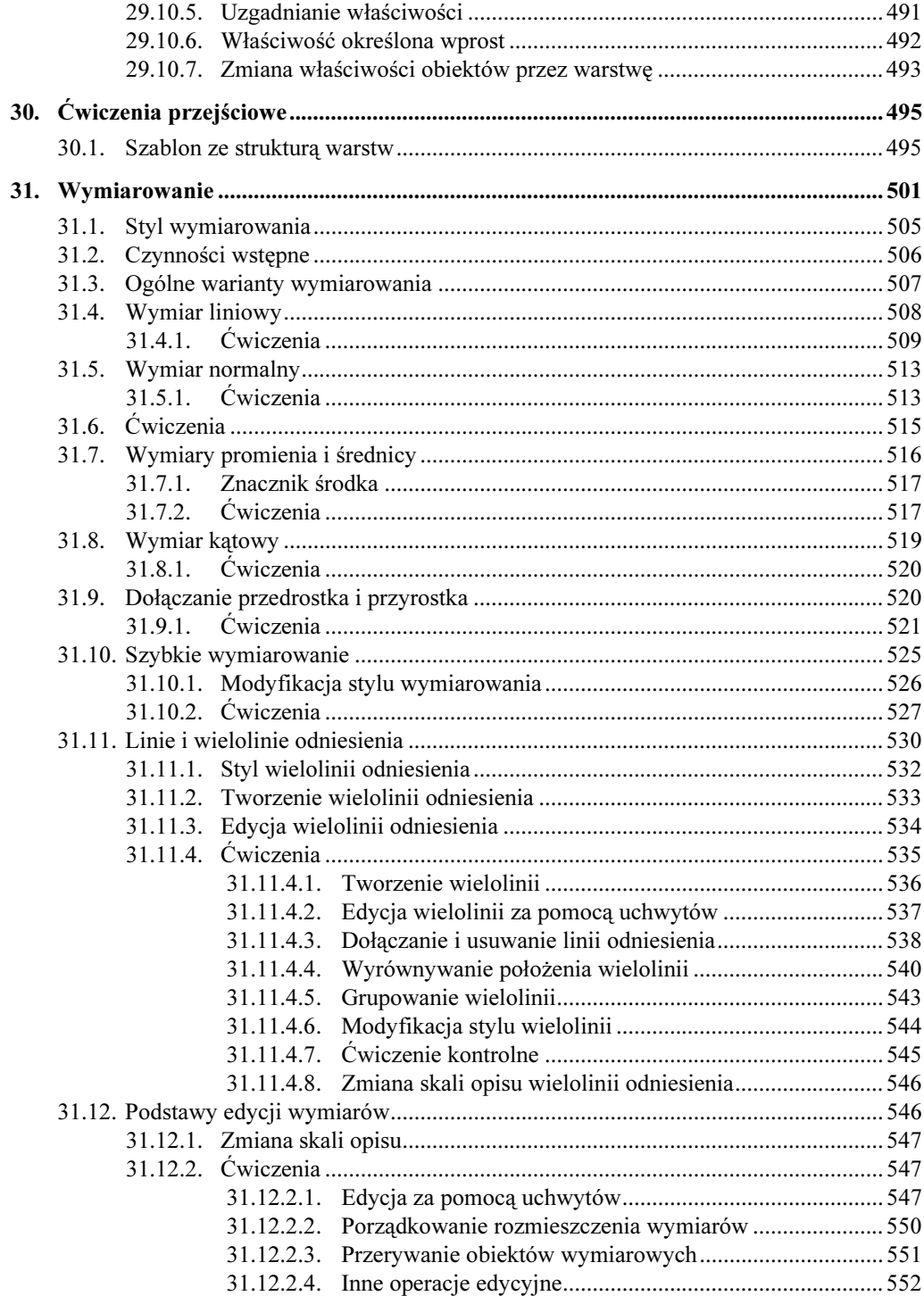

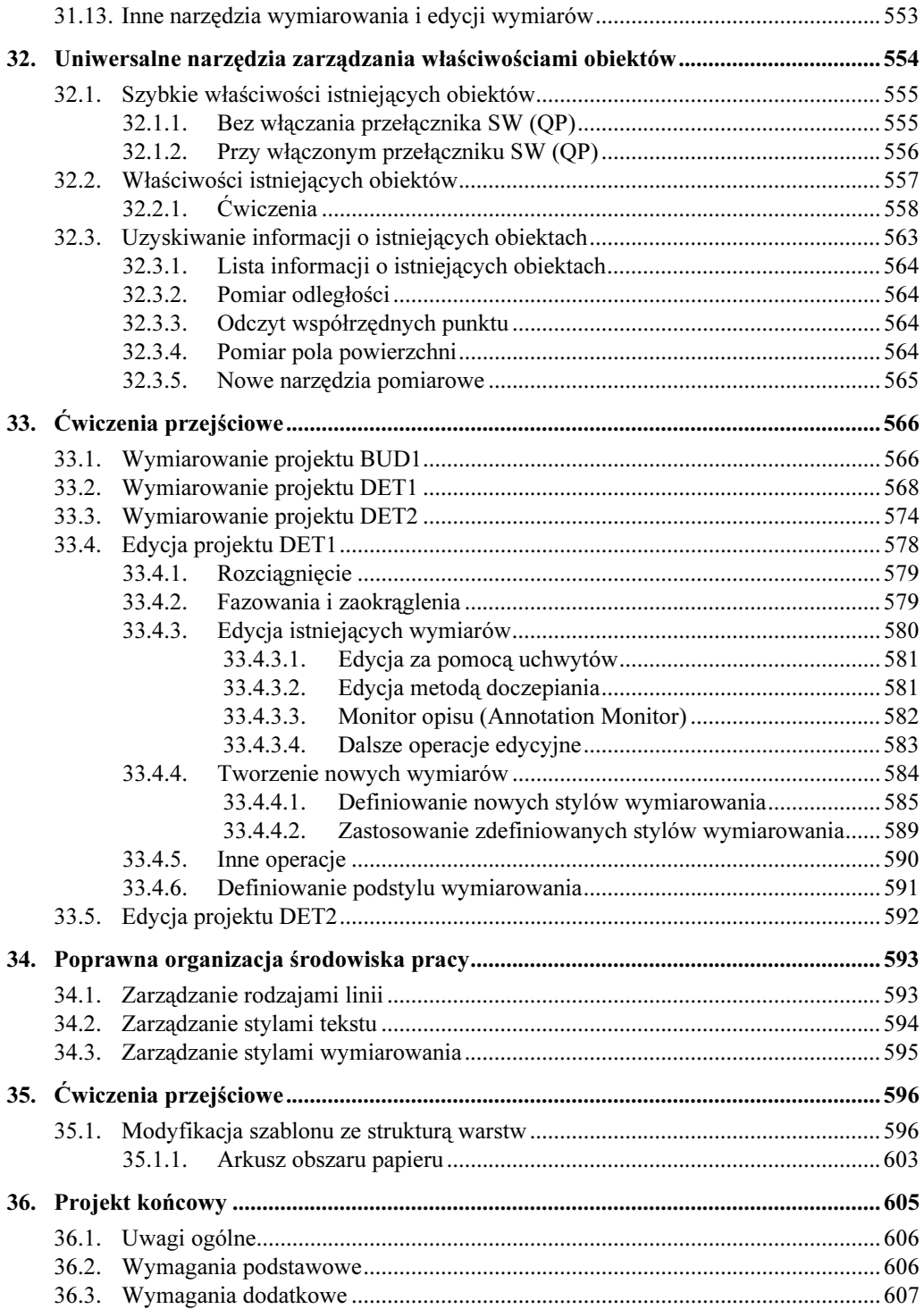

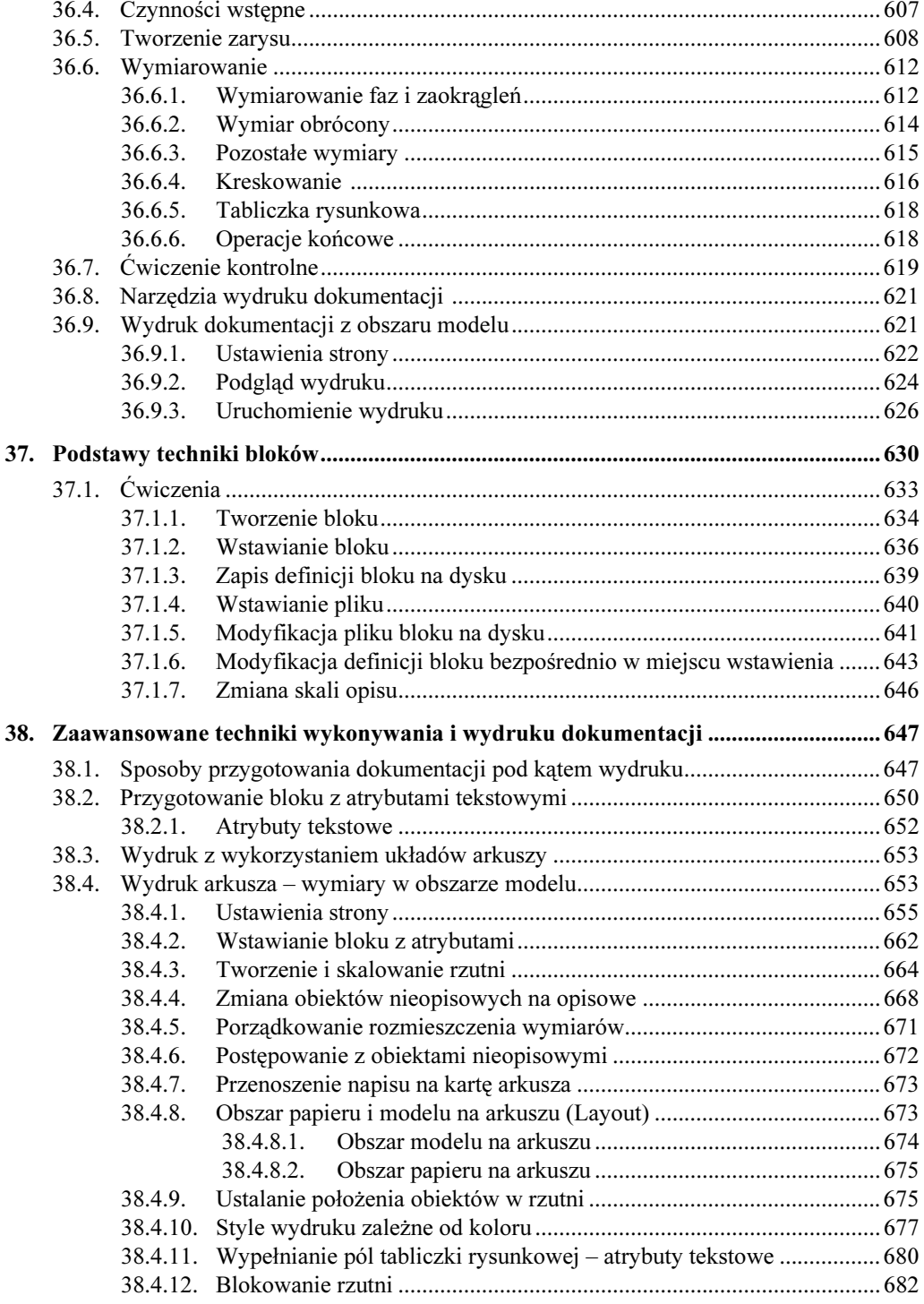

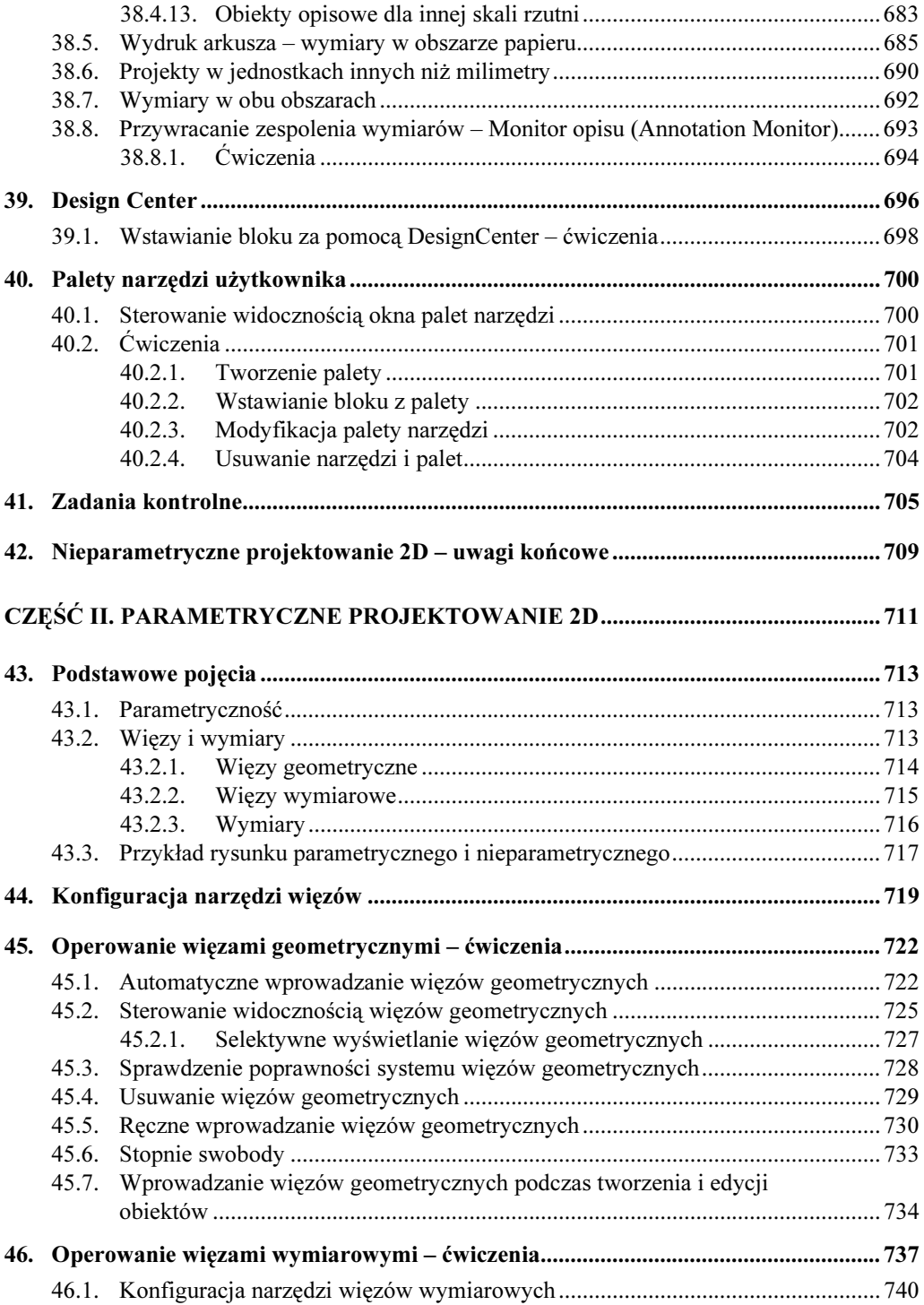

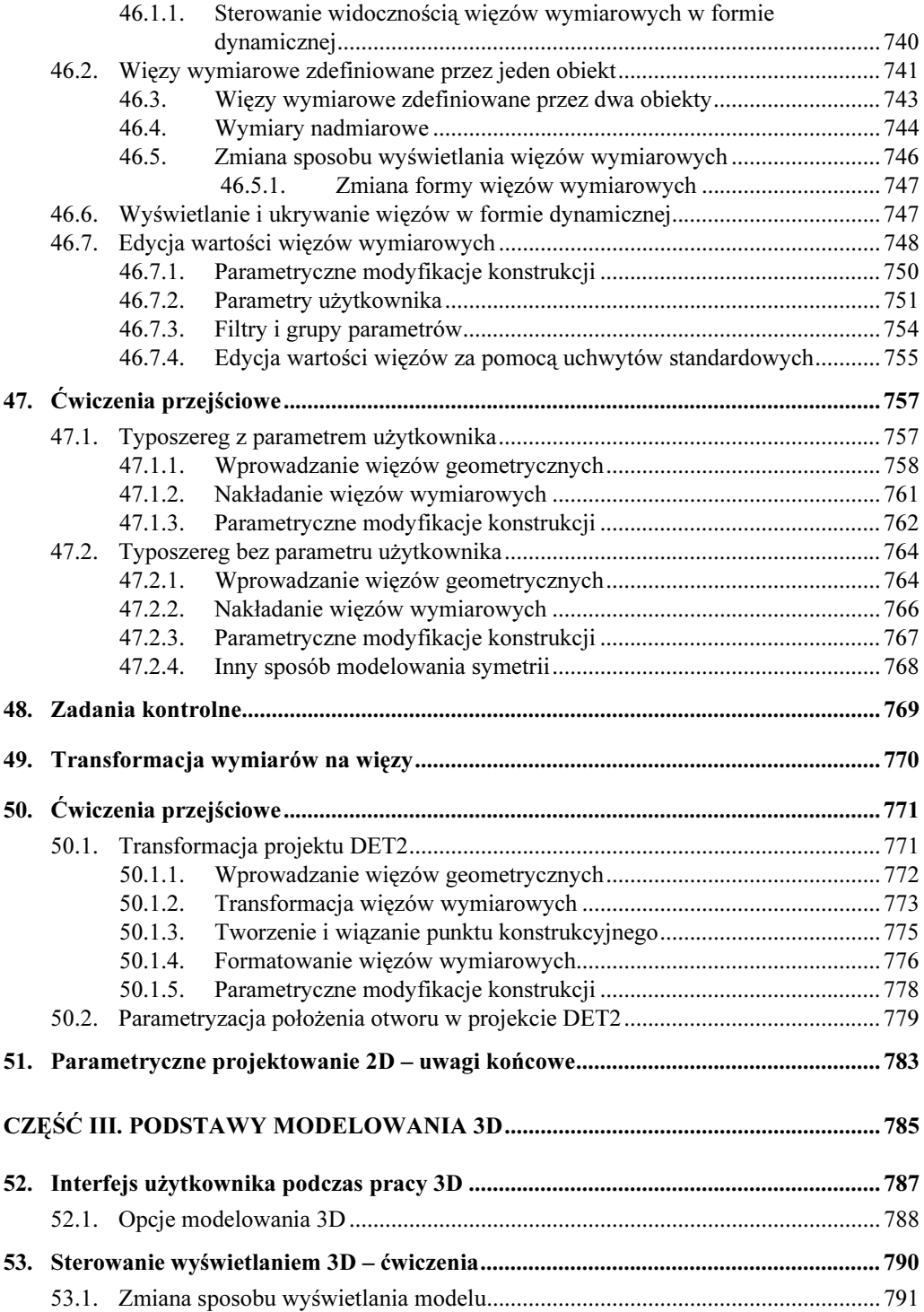

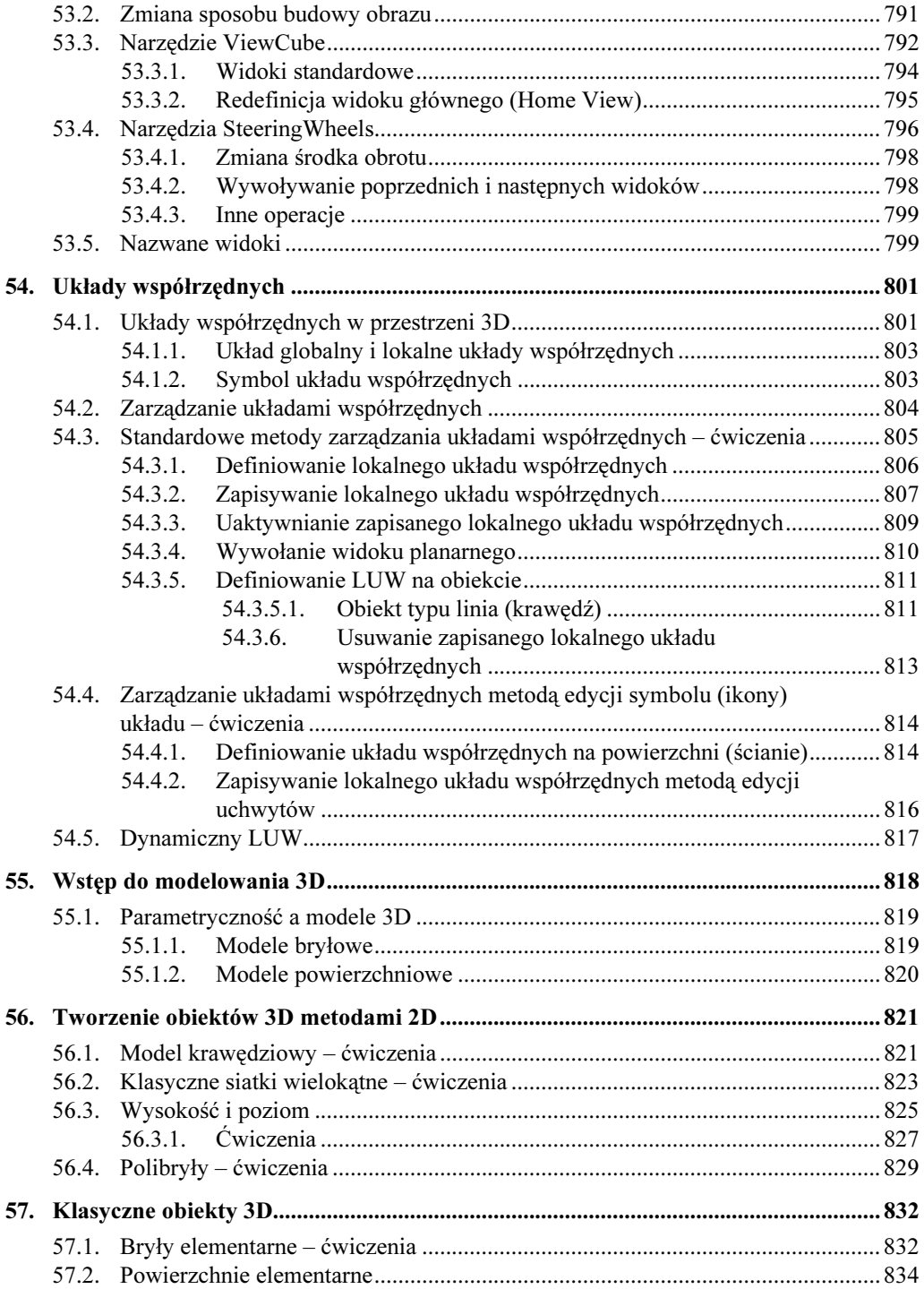

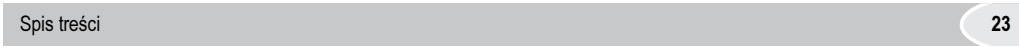

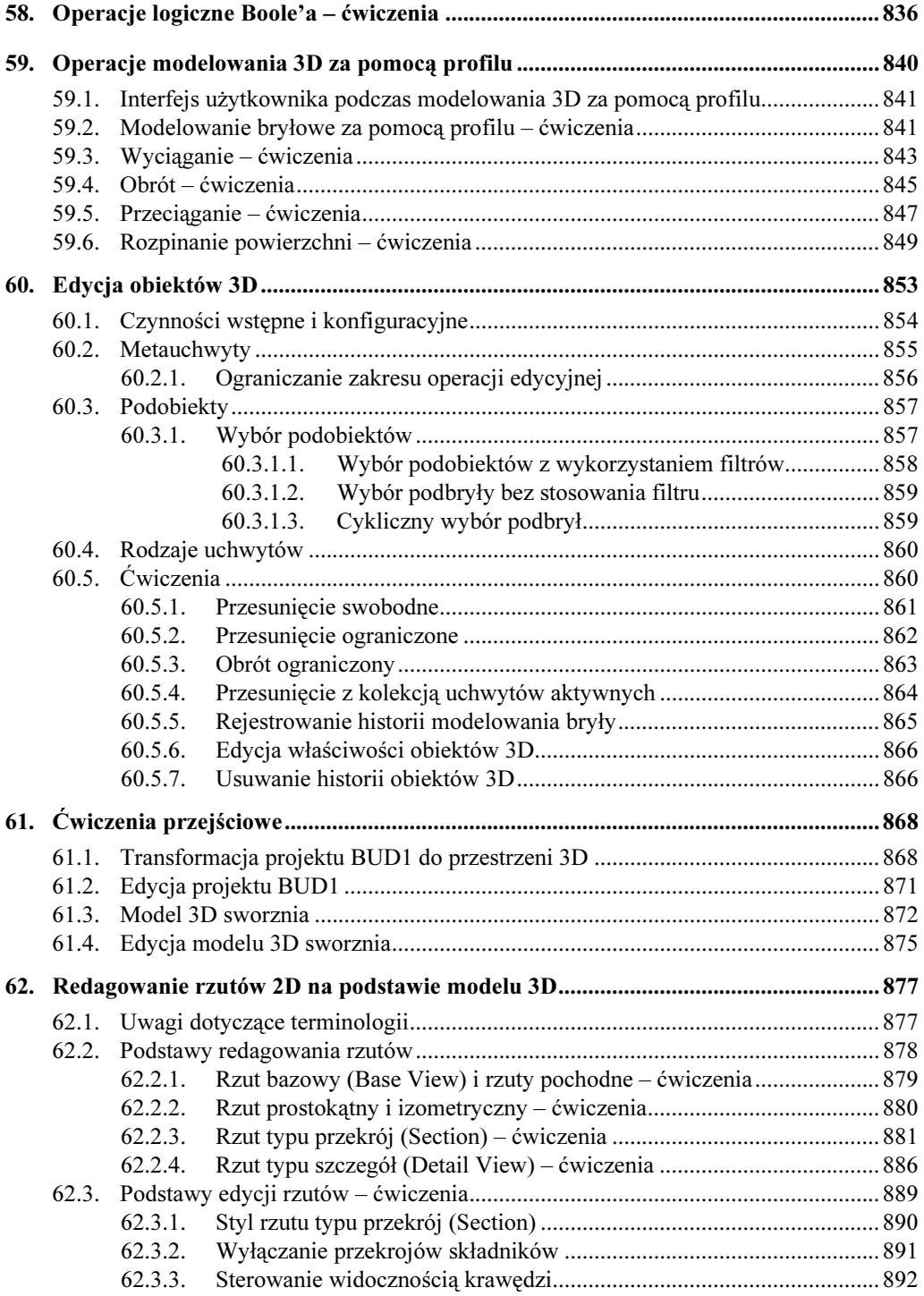

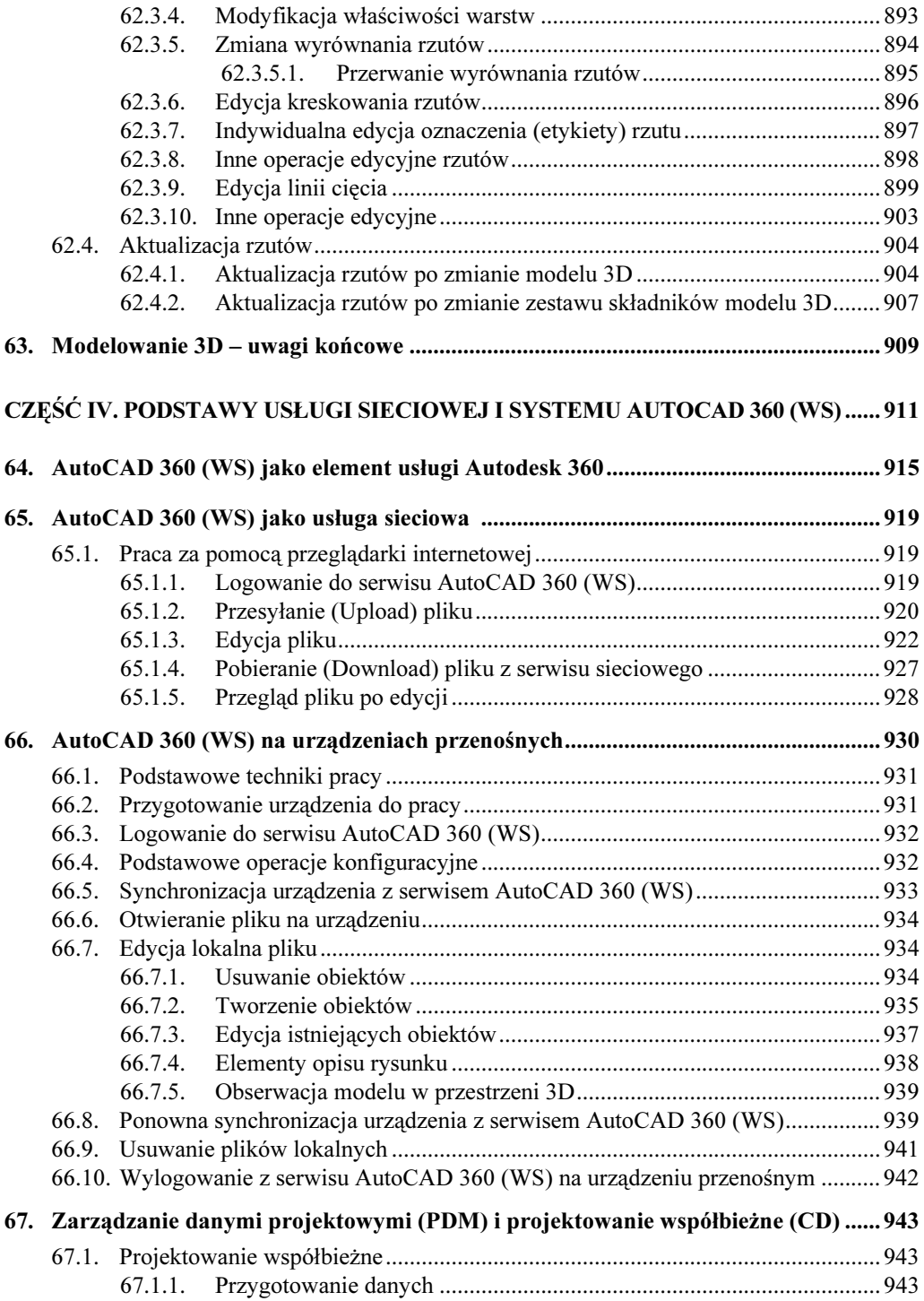

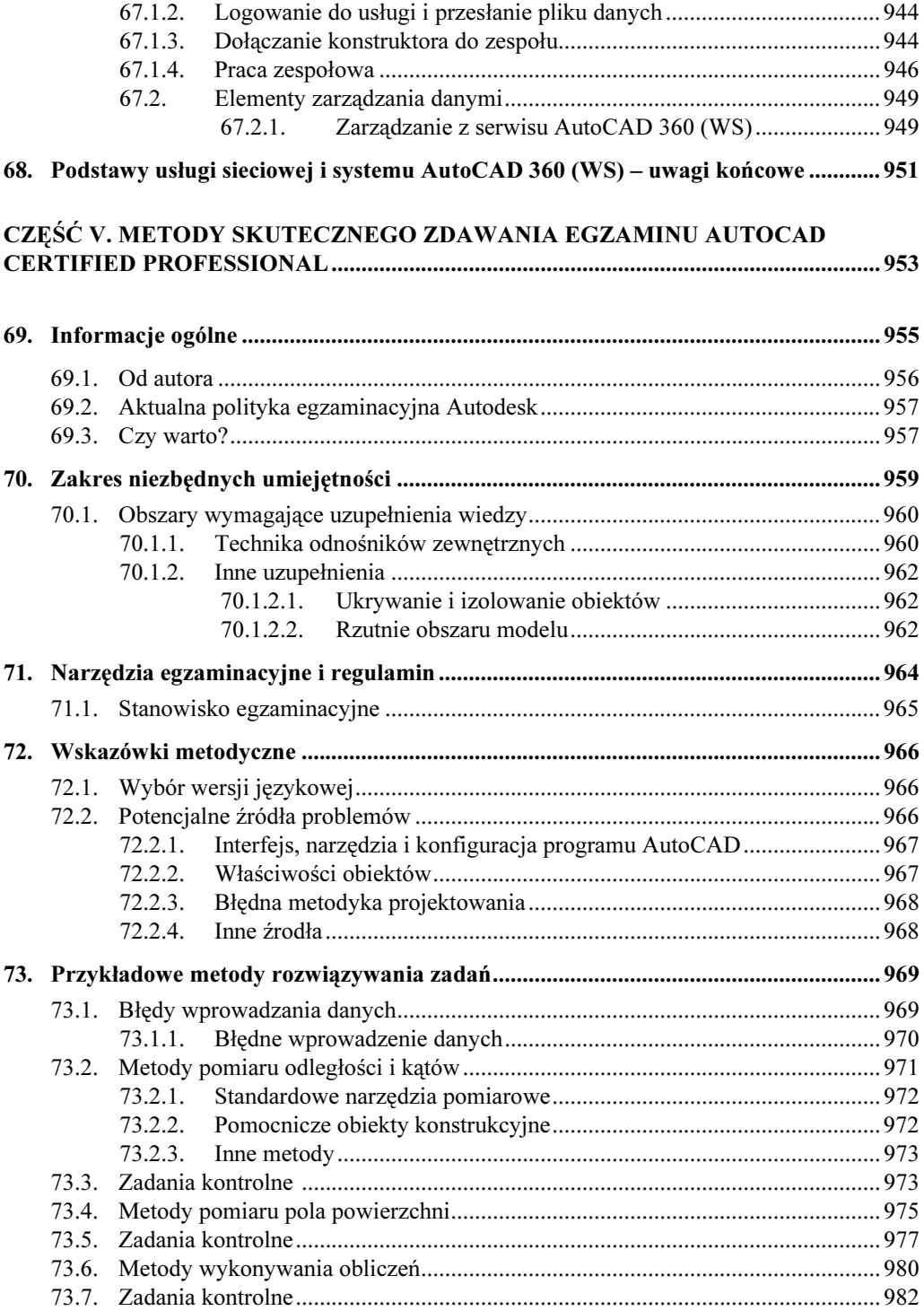

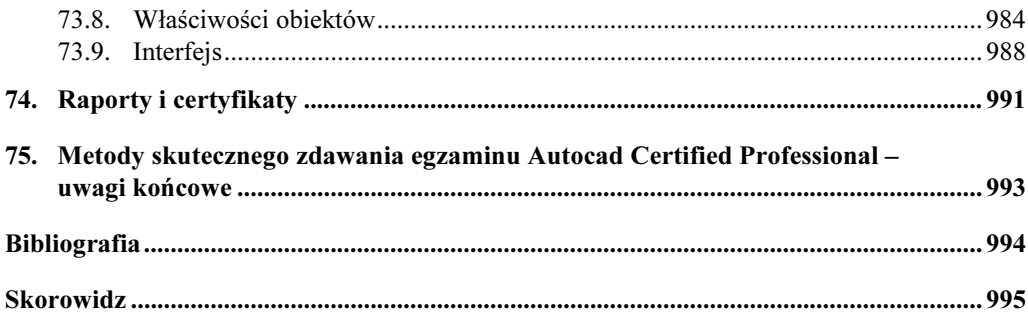